# C言語講座第弐回

演算子 分岐 配列 ループ

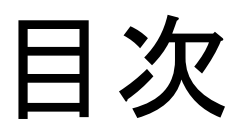

- 演算子
- 分岐
- ループ
- 配列
- 練習問題

演算子

・前回の四則演算に加えて論理演算子、比較 演算子がある。

・論理演算子は集合と同じ。

真(1)と偽(0)の二種類を(!, &&, ||)の組み合わ せで表す。

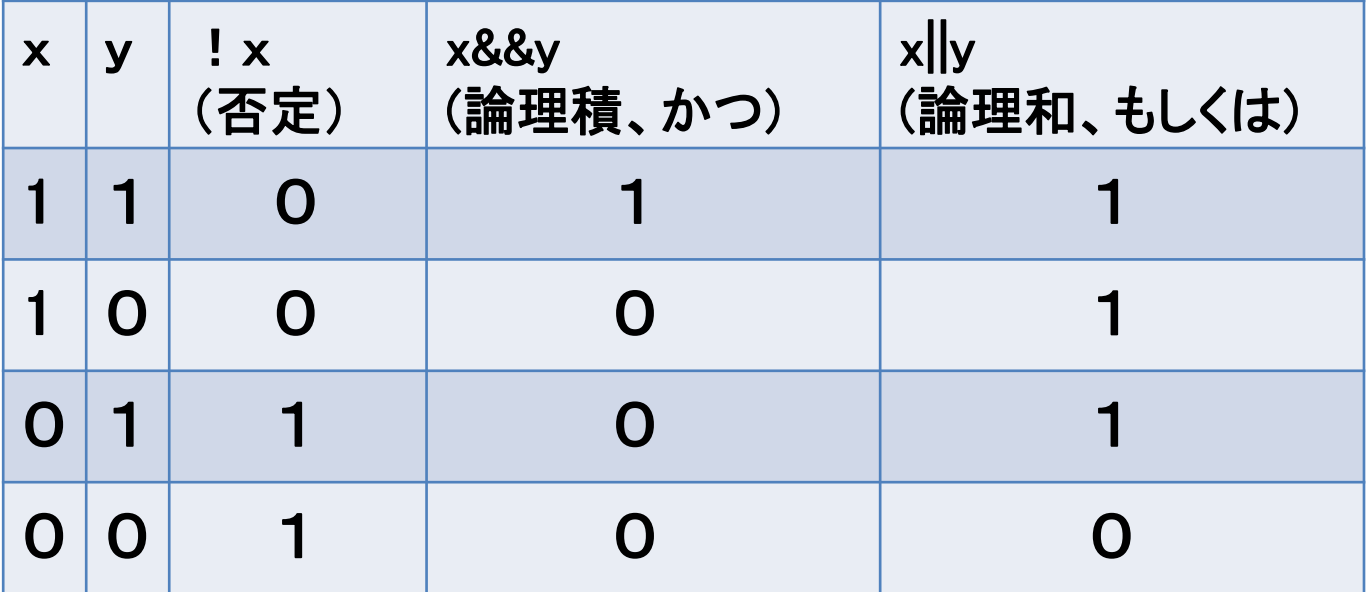

### ・比較演算子は(く、>、=、!)の組み合わせ で表す。

・注意点は、"="だけだと代入になるので、"等し い"という意味で使う場合は"=="を使う。

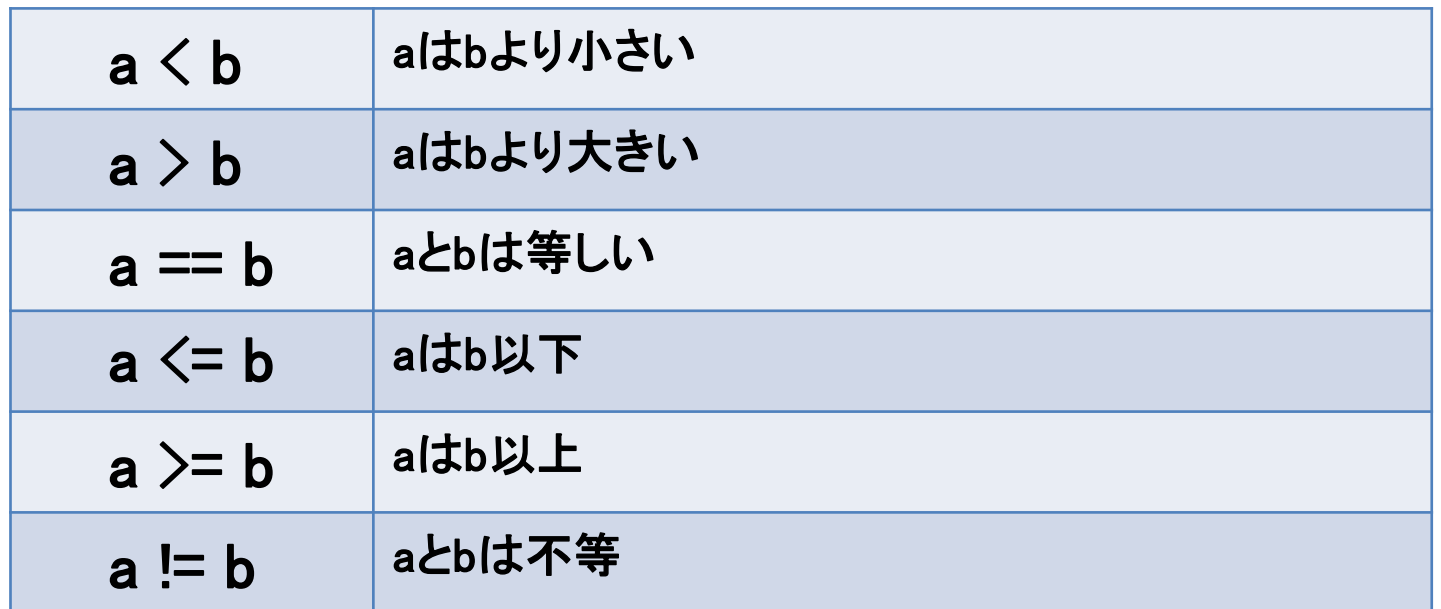

# 分岐処理①(**if**文)

### ・ifは"もし~ならば"、elseは"それ以外"を意味 する。

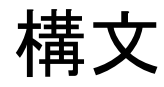

**if (**式1**) {**  処理1**; } //** もし、式1が真ならば処理1を行う **else if (** 式2 **) {**  処理2; **} //** 式1が偽で、式2が真ならば処理2を行う **else {**  処理3**; } //** どの処理も行われなければ処理3を行う

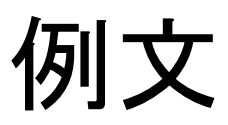

```
#include <stdio.h>
void main(void)
\mathfrak{c}int num; printf("整数を入力してください:");
         scanf("%d", &num);
        if (num % 5 == 0) {
                  printf("5で割りきれます¥n", num);
         } else {
                  printf("5で割りきれません¥n", num);
         }
}
```
# 分岐処理②(switch文)

・式の値に応じて処理を切り替える。

If文との違いは条件判断を繰り替えさないので 動作が速い。

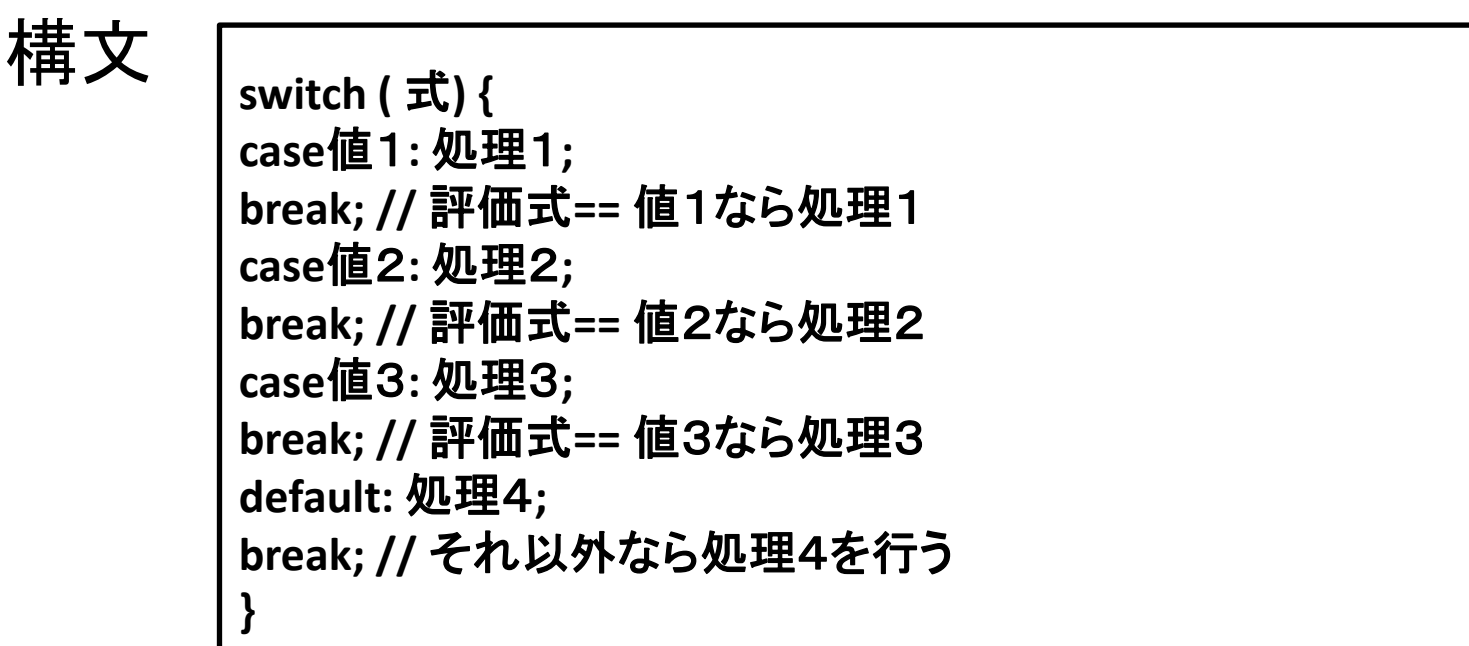

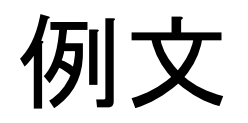

#include <stdio.h>

```
void main(void)
{
          int a; 
          scanf("%d", &a);
          switch (a) { 
                    case 10:case 11: case 12: printf("10 \sim 12¥n"); break;
                    case 13: case 14: case 15: case 16: printf("13 \sim 16¥n");
                    break;
                    case 17: case 18: printf("17, 18¥n"); break; 
                    default: printf("その他¥n"); break;
          }
}
```
### ・注意点は処理の後に"break"をつける。 処理の後にこれが無いと意図しない処理まで 行ってしまう。

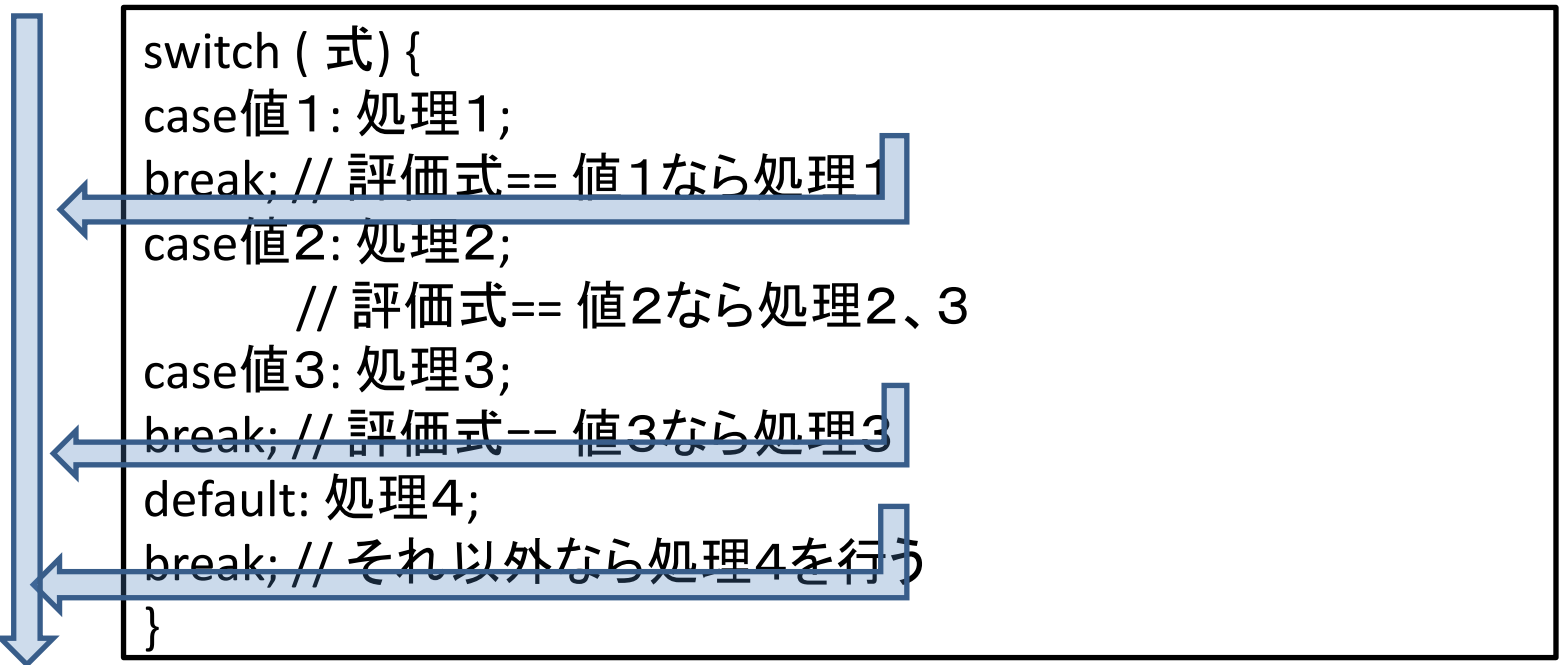

# 繰り返し文

- ・似た処理を何度でも呼び出すことが出来る。
- ・繰り返し文にはdo-while文,while文,for文があ る。

構文(do-while文)

**do {** 処理; **//**条件を満たす間、繰り返す **} while (**条件**);**

構文(while文)

**while (**条件**) {** 処理; **//**条件を満たす間、繰り返す **}**

# do-while文とwhile文の違い

### do-while文 while文

```
#include <stdio.h>
void main(void){
int num= 0;
do {
printf("do-while¥n");
} while (num == 1);
}
```
#include <stdio.h> void main(void){ int num= 0; while (num ==  $1$ ) { printf("while¥n");

do-while文はループ内の処理の後で条件式の判定を行う while文はループ内の処理の前に条件式の判定を行う

}

}

for文

### ・ループの回数を指定できる

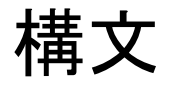

for (初期化式;条件式;カウンタ) { 処理; //条件を満たす間、繰り返す }

### break文

- ・ループ処理を抜け出せる。
- ・抜け出せるのはbreak一つにつきループ一つ

例文

```
#include <stdio.h>
void main(void)
{
int num = 0;
while ( 1 == 1 ) {
if (num >= 10) { break; } //10以上だとbreak
printf("%d ", num);
num += 1;
}
}
```
# continue文

・breakは完全にループ処理を抜けるのに対し、 continueは一時的に処理を抜かすために使う。

### 例文

```
#include <stdio.h>
void main(void)
{
int num = 0;
while ( num < 9 ) {
num += 1:
if (num % 2 == 1) { continue; } //余りが1だとprintfが行われない
printf("%d ", num);
}
}
```
配列

・同じデータ型を格納する変数をまとめて管理することが できる

要素の番号は必ず0から始まる

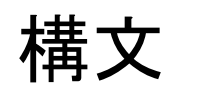

構文 データ型配列(変数)名[要素数]

例文

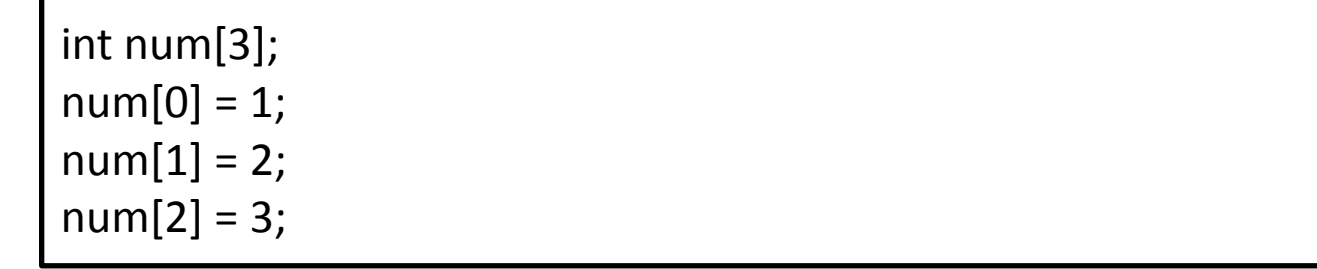

# (\*M\*)練習問題(\*´ ω `\*)

①5つの要素を持つint型配列を用意し、その 全ての要素をその要素番号に初期化して表 示するプログラムを作成してください。  $a[0] = 0$ ,  $a[1] = 1$ ,  $a[2] = 2$ ,  $a[3] = 3$ ,  $a[4] = 4$ 初期化する部分はfor文で。 表示する部分はwhile文で。

### ②

scanfでテストの点数(0-100)を入力してもらい、そ の結果によって評価を表示するプログラムを作 成してください。 評価は 90-100:A+ 80-89 :A 70-79 :B 60-69 :C 0-59 :論外

それ以外:・・・ハッw

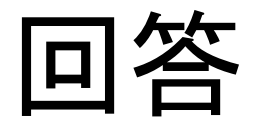

```
①
#include <stdio.h>
void main(void){
int array_Int[5]; int i;
for (i = 0; i < 5; i++) {
array_lint[i] = i;}
i = 0;while (i < 5) {
printf("%d¥n", array_Int[i]);
i++;
}
}
```
②

```
#include <stdio.h>
void main(void) {
int point;
printf("0-100の点数を入力してください:");
scanf("%d", &point);
       if (point >= 0 && point <= 100) {
              if (point >= 90) {
                      printf("A+¥n");
               } else if (point >= 80) {
                      printf("A¥n");
               } else if (point >= 70) {
```
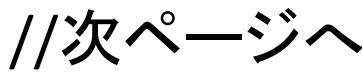

```
 printf("B¥n");
       } else if (point >= 60) {
               printf("C¥n");
       } else {
               printf("論外¥n");
        }
} else {
       printf("・・・ハッw¥n");
}
```
}